# **excel para apostas**

- 1. excel para apostas
- 2. excel para apostas :aviator bonus gratis
- 3. excel para apostas :sportingbet jogos de hoje

# **excel para apostas**

Resumo:

**excel para apostas : Bem-vindo ao mundo eletrizante de ecobioconsultoria.com.br! Registre-se agora e ganhe um bônus emocionante para começar a ganhar!**  contente:

\*\*Resumo:\*\*

Este artigo narra a história de dois investidores novatos que lucraram apostando contra títulos podres durante a crise imobiliária. Com a orientação de um especialista em excel para apostas finanças, eles identificaram uma oportunidade única e arriscaram tudo, resultando em excel para apostas ganhos inesperados. No entanto, o sucesso da aposta expôs a fraude e a impunidade no mercado financeiro, destacando a importância do questionamento e da cautela dos investidores.

\*\*Comentário:\*\*

Este artigo oferece valiosos insights sobre o mercado financeiro, particularmente em excel para apostas tempos de crise. Ele destaca a importância de estar atento a oportunidades potenciais, mas também alerta sobre os riscos envolvidos. O caso apresentado é um lembrete da responsabilidade dos investidores de pesquisar e buscar orientação profissional antes de tomar decisões de investimento.

O artigo também enfatiza a necessidade de transparência e responsabilização no mercado financeiro. A fraude e a impunidade podem prejudicar a confiança dos investidores e desestabilizar a economia. É crucial que os órgãos reguladores e as autoridades trabalhem juntos para combater práticas questionáveis e garantir um ambiente de investimento justo e seguro. [jogo de aviao betano](https://www.dimen.com.br/jogo-de-aviao-betano-2024-07-22-id-31274.html)

## **excel para apostas**

As apostas on line na Commonwealth estão cada vez mais populares, especialmente durante a Commonwealth Cup, quando os fãs de esportes de todo o mundo se reúnem para torcer e apostar em excel para apostas seus times favoritos. Neste artigo, nós vamos explorar tudo o que você precisa saber sobre as apostas on line na Commonwealth, desde as opções disponíveis até as melhores casas de apostas para escolher.

#### **excel para apostas**

Há atualmente 15 opções de apostas disponíveis para a Commonwealth Cup, com cotações que variam de 4.0 a 51.0. As opções incluem apostas simples, como vencer o jogo, quantos gols serão marcados e quem marcará o primeiro gol. Além disso, há opções mais complexas, como handicap, hándicap asiático e sobre/under. Para ganhar nas apostas esportivas online na Commonwealth, é importante entender cada uma dessas opções e escolher a que melhor se adapte à excel para apostas estratégia.

#### **Melhores Casas de Apostas para a Commonwealth Cup**

Existem muitas casas de apostas online disponíveis para apostas na Commonwealth Cup, mas algumas se destacam dos demais. A Betfair, por exemplo, é uma das casas de apostas mais respeitadas em excel para apostas todo o mundo, graças ao Betfair Exchange, a maior bolsa de apostas esportivas do planeta. Outras opções incluem a Betano, com boas odds e bônus, e a KTO, com a primeira aposta sem risco. Além disso, a Bet365 é reconhecida pela excel para apostas completude, e a Parimatch oferece variedade de eventos esportivos.

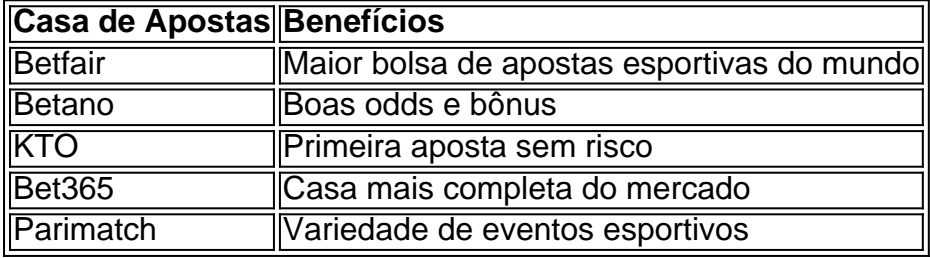

#### **Como Apostar na Commonwealth Cup**

Para apostar na Commonwealth Cup, é importante seguir algumas etapas básicas. Primeiro, escolha uma casa de apostas confiável e registre-se para criar uma conta. Depois, faça um depósito e escolha a opção de apostas que se adapte à excel para apostas estratégia. Leia as cotações cuidadosamente e decida quanto quer apostar. Em seguida, siga o jogo e espere o resultado. Se você ganhar, as vencedoras serão creditadas em excel para apostas excel para apostas conta.

#### **Conclusão**

As apostas on line na Commonwealth são uma forma emocionante de se envolver nas competições esportivas e poderem trazer recompensas financeiras. Com as 15 opções disponíveis na Commonwealth Cup, estamos certos de que encontraremos a aposta ideal para você. Leia mais sobre cada casa de apostas

## **excel para apostas :aviator bonus gratis**

Aposta Ganha Ganha é uma plataforma de apostas online que oferece uma variedade de jogos de cassino e cassino ao vivo.

A plataforma foi lançada em excel para apostas 2024 e desde então ganhou popularidade entre os jogadores brasileiros.

Para começar a usar o Aposta Ganha Ganha, você precisa criar uma conta no site. Depois de criar uma conta, você pode depositar fundos em excel para apostas excel para apostas conta usando um dos métodos de pagamento oferecidos pelo site.

Assim que tiver depositado fundos em excel para apostas excel para apostas conta, você pode começar a apostar em excel para apostas qualquer um dos jogos oferecidos pelo site. O site oferece uma ampla variedade de jogos, incluindo caça-níqueis, jogos de mesa e apostas esportivas.

Se você ganhar uma aposta, seus ganhos serão creditados em excel para apostas excel para apostas conta. Você pode então sacar seus ganhos usando um dos métodos de pagamento oferecidos pelo site.

Bet365: cobertura completa e um dos melhores live streams do mercado.

Betano: cobertura de vrios campeonatos e uma das opes com mais mercados por aposta. 888sport: excelentes odds e variedade de jogos.

Melhores Sites de Apostas NBA com Bnus 2024 - NETFLU

# **excel para apostas :sportingbet jogos de hoje**

O início de Julian Alaphilippe foi recompensado quando o piloto do Soudal Quick-Step agarrou bravamente os caçadores para ganharem no estágio 12 da Giro d'Italia.

O passeio de 193 km entre Martinsicuro e Fano, na costa do Adriático contou com subidas suficientes para dar uma chance àqueles dispostos a arriscar atacarem os velocistas excel para apostas outra etapa da vitória. As táticas dos franceses se juntaram ao grupo separatista que cresceu até 10 ciclistaes 130 quilômetros por corrida mas depois partiu junto à equipe Mirco Maestri (Polti Kometa)

Alaphilippe ficou sozinho com menos de 15 km e, como Quinten Hermans (Alpecin-Deceuninck) foi ficando sem vapor. Com Jhonatan Narváez fechando o percurso do piloto francês para chegar à linha final; enquanto Nrbáéz estava excel para apostas segundo lugar na frente da equipe dos irmãos Hermani!

"O plano não era fazer 125km assim, mas com um grande grupo", disse Alaphilippe. "A cooperação de Mirco Maestri foi excelente e ele também merecia a vitória no palco; sempre acreditei que poderia vencer até os últimos quilômetros excel para apostas pleno gás para empurrar o acelerador total: Os caçadores estavam por trás da minha retaguarda... Era meu sonho ganhar uma etapa do Giro d'Italia! Isso me deixa muito feliz."

Guia Rápido rápido

Como faço para me inscrever excel para apostas alertas de notícias sobre esportes? O líder da corrida, Tadej Pogacar dos Emirados Árabes Unidos Team Emirates. estava feliz excel para apostas sentar-se no pelotão que terminou mais de cinco minutos atrás do vencedor e o Esloveno (que veio na 13a posição) mantém excel para apostas liderança 2min 40 seg sobre Daniel Martínez Boro Hangrohe com Gerient Thomas of Ineo 16ssec ainda maior para trás pela terceira vez!

"Alaphilippe mostrou que ele está de volta. O oque fez é realmente incrível, isso foi exatamente como os campeões fazem", disse Pogacar."Felizmente para nós temos uma boa lacuna no GC É um estágio excel para apostas quem eu gostaria muito e ganhar se não estivesse aqui pelo CG mas prefiro fazer a docência".

Author: ecobioconsultoria.com.br Subject: excel para apostas Keywords: excel para apostas Update: 2024/7/22 18:25:28